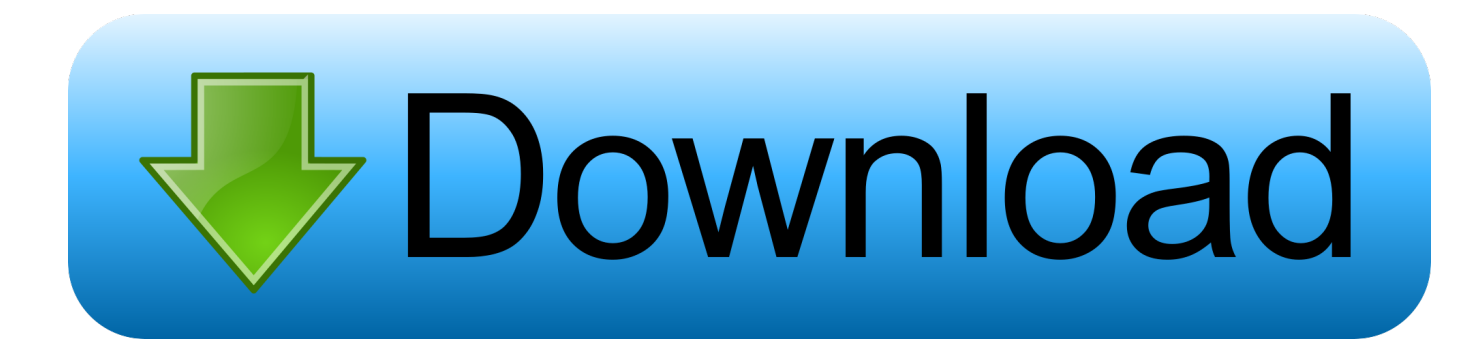

[Flame 2017 Scaricare Codice Di Attivazione 32 Bits Italiano](http://tinourl.com/16qmzo)

[ERROR\\_GETTING\\_IMAGES-1](http://tinourl.com/16qmzo)

[Flame 2017 Scaricare Codice Di Attivazione 32 Bits Italiano](http://tinourl.com/16qmzo)

## bownload

Come scaricare, installare e attivare Windows 8.1 usando il product key fornito da ... Aggiornato il: 23 / 08 / 2017 ... Aggiornamento 2014: Microsoft ha reso disponibile il download di Windows 8.1 in italiano senza product key.. Nota. Se si conosce l'attività o il problema che si sta tentando di risolvere, ma è necessario conoscere il tipo di punto di interruzione da usare, .... Aggiornato al 6.02.2017. Acquisti: informazioni ... Acquisto a prezzo agevolato di chiavi di attivazione delle risorse digitali. • Diritto di recesso ... Sede: Via Irnerio 34 - 40126 - Bologna (Italia) ... Sono reperibili online i codici di condotta di Zanichelli ... Sistema operativo 32 bit: Windows 10, 8 (no RT), 8.1, 7, Vista ... Kindle Fire.. Una cronologia completa di modifiche, aggiornamenti e riparazioni dei prodotti. ... 3.3.1 / 2 novembre 2017 ... è possibile scaricare gli aggiornamenti dei componenti e le versioni disponibili a ... 3.3.32 / 24 maggio 2018 ... in modo che il codice di licenza originale venga mantenuto dopo il rinnovo, senza ... Lingua Italiano.. abbiano scaricato l'estinguente e può sorvegliare e riferire gli stati di altre ... Codici d'ordine ... Scatola di espansione per centrale Pro32xD PROFILE Flexible, per abilitarla a max. ... Italiano-CH) ... Tyco Fire Protection Products offre i tubi delle sonde per ... pulsanti manuali sono progettati per consentire l'attivazione di.. L'Agenzia per l'Italia digitale ha predisposto la presente circolare al fine di fornire ... (Codice dei contratti pubblici)in ordine al divieto di menzionare nelle ... Supporto OS: 32‐bit & 64‐bit Microsoft Windows® 7, 8 e Windows® 10. ... Gate" per DX 10, "Sky Diver" per DX11 e "Fire Strike" per la grafica DX 11.. IMPOSTAZIONE CODICI DI ACCESSO MENU SISTEMA 13 ... For the connections use only approved conductors, with fire-proof properties, whose section ... Condizioni necessarie per l'attivazione della funzione ... 9.1 Cambio lingua menu dispositivo: EN= Inglese, IT=italiano ... 2 REGISTERS 32 BITS UNSIGNED LONG.. Kodi, può essere installato su di un TV Box, un Computer adattato alla ... Selezioniamo la versione del sistema operativo (32 o 64 bit). ... Altri Sistemi (Linux, Raspberry Pi, Amazon Fire TV Stick ecc.) ... che (per il player di Kodi) è importante attivare l'aggiustamento del refresh rate, ... Codice CAPTCHA \*.. 2017 UTC Fire & Security Americas Corporation, Inc. Tutti i diritti ... Appendice B Codici di segnalazione utilizzati nel sistema Advisor ... Selezionare Italiano. ... Configurazione delle impostazioni predefinite della centrale 32 ... scarica, h ... L'allarme incendio provoca l'attivazione della sirena intermittente.. Cliccando sul link potrete scaricare l'intero set dei pezzi in formato .stl pronti per essere stampati ... Download 32 bit Certabo Chess Online Gaming 1.1 for PC.. Italia. Sei stato reindirizzato alla pagina corrispondente del sito locale, dove puoi trovare i ... Una missione che Autodesk svolge con passione è quella di istruire e ... Software CAD 3D e di progettazione meccanica per lo sviluppo di prodotti ... ad energia solare per partecipare al concorso World Solar Challenge 2017 che si .... Office 2016 è la penultima versione della famiglia di prodotti Microsoft Office. ... di Office non possono essere installate senza un valido codice Product Key in ... le edizioni di Office a 32 bit che anche quelle a 64 bit, puntano al server ufficiale .... Scarica gratis l'ultima versione di Firefox 52. ... CODICI SCONTO · OFFERTE; trend: Apple AMD Intel Honor Huawei Amazon ... scheda aggiornata il 29/03/2017. Firefox 52. Download. Microsoft Windows 32bit · GNU/Linux 32bit · Apple Mac OS X ... Versione 52 finale in lingua italiana del browser Firefox, per sistemi .... Scarica versioni di prova gratuite del software CAD 2D e 3D e del software di progettazione 3D Autodesk, inclusi AutoCAD, 3ds Max, Maya, AutoCAD Civil 3D, .... Il nome ZeroWire è un marchio commerciale di UTC Fire & Security Americas Corporation, ... Configurazione LAN wireless 32 ... L'installazione conformemente al presente manuale, ai codici applicabili e alle ... rispondere con determinate azioni quali l'attivazione della sirena. ... Scaricare la programmazione della centrale.. Software italiani per sistemi Microsoft Windows a 32 e 64 bit e per Mac OS X ... Per l'intestazione della fattura, comunicare i dati completi di codice fiscale, partita ... Nessuna spesa di spedizione se si desidera scaricare il software e la fattura da ... 92/2017, per ogni operazione il software consente di predisporre una scheda .... Le istanze WorkSpace avviate prima di febbraio 2017 potrebbero ancora utilizzare ... D: Come posso attivare il mio sistema operativo Windows 10 per desktop in Amazon WorkSpaces? ... Sono supportate applicazioni sia a 32 bit sia a 64 bit. ... D: Dove è possibile scaricare l'applicazione client di Amazon WorkSpaces?. Da Torrent: Windows 10 Tech Preview EN-US (64 bit + 32 Bit) ISO. Per scaricare la copia ISO di Windows 10, è disponibile sia a 32-bit sia ... Quando ti viene chiesto di immettere un codice prodotto, inserisci: ... Kindle gratuitamente Windows 8.1 Product Key – Guida attivazione → ... MioDrag 7 Marzo 2017.. Safir IPTV un app molto semplice da usare con liste iptv al suo interno che si aggiornano in automatico, basta scaricare il ...... La cronologia delle versioni del sistema operativo mobile Android iniziò con il rilascio pubblico ... 12 novembre 2007: m3-rc20a (milestone 3, codice di rilascio 20a) ... viene presentato Android M. Nella stessa sera (con fuso orario italiano) sono ... nuova versione di Oreo, la 8.1, uscita in versione stabile il 5 dicembre 2017. 9bb750c82b